# Vejledning til kommunal gennemgang af GeoDK BYGNING – ved årlig fotogrammetrisk ajourføring

I juni 2018 skiftede GeoDanmark platform for administration af foreningens data. Med etableringen af GeoDK har alle kommuner og Staten nu fået en fælles platform til, at arbejde med GeoDanmarks data på en ensartet måde og på tværs af hele landet. Med GeoDK følger også en webeditor og det er hermed blevet meget lettere at tilgå og ajourføre GeoDanmark data.

### **Formål med vejledningen:**

I regi af GeoDanmark er der udarbejdet en Best Practice vejledning for administrativ ajourføring af bygninger ved anvendelse af geokoderen.

Der bliver i den forbindelse automatisk påført forskellige attributværdier. Nogle af attributværdier skal verificeres inden fotogrammetrisk ajourføring – i dette dokument kaldet "forbrænding", andre når data kommer retur fra procucent – i dette dokument kaldet "efterbrænding".

Denne vejledning giver et overblik over de processer som kommunen bør være opmærksom på i forbindelse med hhv "for-" og "efterbrænding" af data.

### **Oversigt for objekt attributter og attributter der kræver kommunal indsats:**

Indledningsvis gives et overblik over hvilke attributter som bygninger default registreres med i hhv. GeoDKeditoren og Geokoderen og hvilke værdier producenten tildeler under produktion.

Vejledningen gennemgår herefter de attributter der bør gennemgås af kommunen inden data sendes til produktion, samt hvilke der skal efterbehandles (markeret med blå tekst). Desuden gennemgås hvilken rolle hhv. producent, kommune og SDFE/UFST har i "for – og efterbrændingen".

### **Revision af vejledning:**

Vejledningen vil løbende blive revideret i takt med nye procedurer og tiltag i GeoDanmark produktionen.

20. dec. 2019

# Objekt attributter - BYGNING

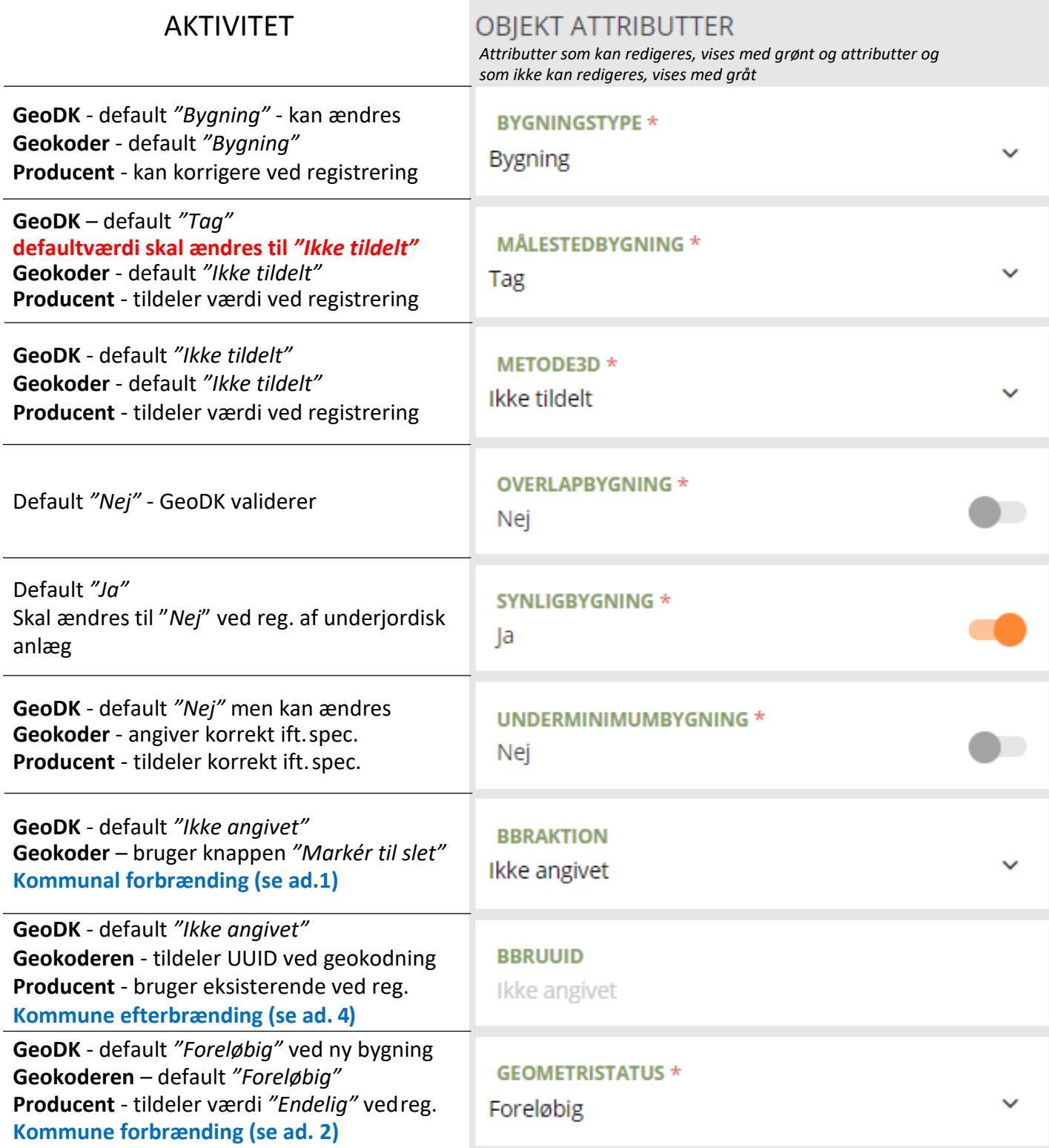

**Tekst markeret med rødt indikerer default værdier der søges ændret. Indtil der er indført nye default værdier, skal de eksisterende rettes manuelt i GeoDK-editoren.**

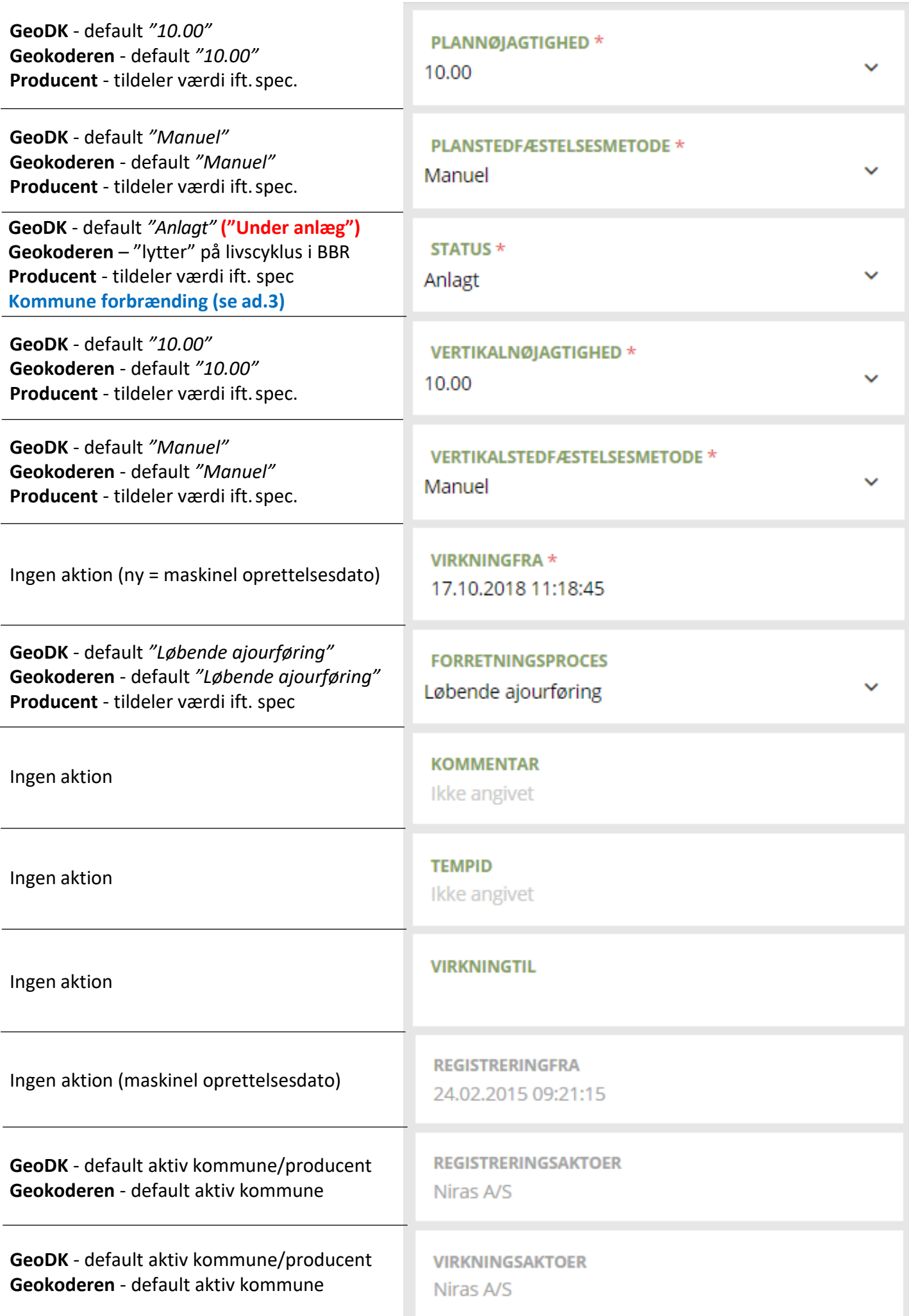

# Attributter der kræver en kommunal "forbrænding"

### **Ad. 1 - BBRAKTION:**

**GeoDK** - default *"Ikke angivet"* **Geokoder** – bruger knappen "Markér til slet" *som i GeoDK tildeles attributten "Skal slettesi kort"*

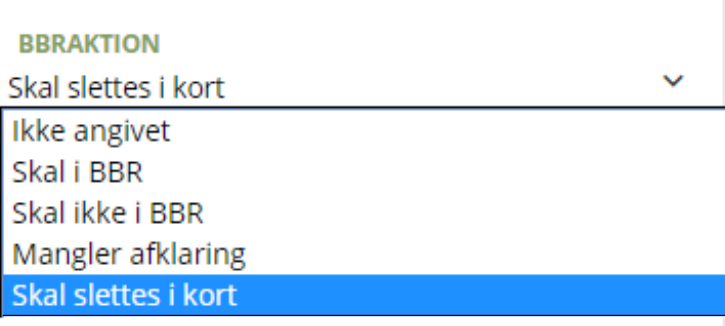

### **Hvordan anvendes attributten ……**

Denne attribut anvendes kun i Geokoderen (UFST/kommuner) og angiver om en bygning skal slettes.

### **Hvad gør producenten ……**

Bygninger angivet med attributten "BBRAKTION" - *"Skal slettes i kort"* gennemgås af producenten, der kontrollerer om bygningen stadig eksisterer.

Dette udføres kun for udpegede bygninger der er angivet med "Ja" i attributten "SYNLIGBYGNING". Et "Nej" i denne attribut indikerer en underjordisk bygning/anlæg og denne kan ikke ajourføres fotogrammetrisk.

### **Hvad skal kommunen før data sendes til producent ……**

Før data klarmeldes til producent, gennemgår kommunen "BBRAKTION" - *"Skal slettes i kort"* ved sammenligning med årets Quickorto.

Hvis pågældende bygning kan ses i Quickorto OG attributten *"REGISTRERINGFRA"* er ældre end 1 år fra flyvedato, bør der ske en validering ift. BBR/Byggesag.

1) Såfremt BBR/Byggesag indikerer at bygningen skal nedrives, men at dette endnu ikke er udført, bibeholdes attributten "Skal slettes i kort". Udpegningen videreføres til næste års ajourføring.

2) Såfremt BBR/Byggesag indikerer at bygningen ikke er nedrevet eller at byggesagen er henlagt, skal attributten ændres til "Ikke angivet".

### **Info:**

Hvis værdien "Skal slettes i kort" er mere end 3 år gammel vurderet ud fra datoen i attributten *"REGISTRERINGFRA",* vil den automatisk ændres til "Ikke angivet", så bygningen ikke gentagne gange udpeges. Dette gøres for at rydde op i fejlagtige og forældede udpegninger.

### **Ad. 2 - GEOMETRISTATUS:**

**GeoDK** - default *"Foreløbig"* ved ny bygning **Geokoderen** – default *"Foreløbig"*  **Producent** - tildeler værdi *"Endelig"* ved reg.

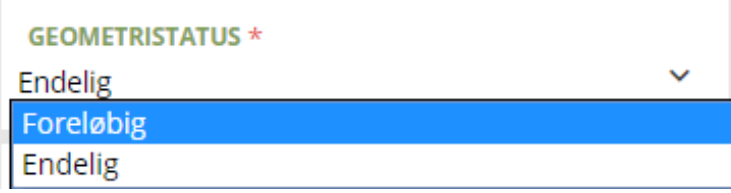

### **Hvordan anvendes attributten …….**

Denne attribut anvendes hvis en bygning oprettes i GeoDK ud fra projekttegninger eller via Geokoderen, hvor en nyregistreret bygningsgeometri er unøjagtig og derfor tildeles attributten "Foreløbig".

### **Hvad gør producenten ………**

Alle bygninger med "GEOMETRISTATUS" - "Foreløbig" og "STATUS" "anlagt" gennemgås af producenten og denne foretager en ny geometrisk registrering for bygningen og ændrer "GEOMETRISTATUS" til "Endelig".

Hvis en bygning ikke findes i fotoet, bibeholdes attributten "Foreløbig" og udpegningen videreføres til næste års ajourføring.

### **Hvad skal kommunen før data sendes til producent ……**

Før data klarmeldes til producent, gennemgår kommunen de bygninger der har attributten "Foreløbig" OG *"VIRKNINGFRA"* ældre end 1 år fra flyvedato, og foretager en validering ift. BBR/Byggesag.

- 1) Bygninger med "GEOMETRISTATUS" "Foreløbig" bibeholdes til næste års ajourføring, såfremt BBR/Byggesag indikerer at bygningen stadigt er under opførelse.
- 2) Bygninger med "GEOMETRISTATUS" "Foreløbig" slettes, såfremtBBR/Byggesag indikerer at byggeriet ikke gennemføres.

### **Info:**

Hvis værdien "Foreløbig" er mere end 3 år gammel vurderet ud fra datoen i attributten *"VIRKNINGFRA",*  vil bygningen automatisk blive slettet af SDFE i forbindelse med, at der genereres nye udpegninger til ajourføring. Dette gøres for at rydde op i fejlagtige og forældede udpegninger.

### **Ad. 3 - STATUS:**

#### **GeoDK** - default "Anlagt**" (forslag om at defaultværdien ændres til "Under anlæg")**

**Geokoderen** - "Anlagt" eller "Under Anlæg" ud fra bygningens livscyklus i BBR **Producent** - tildeler værdi ift. spec.

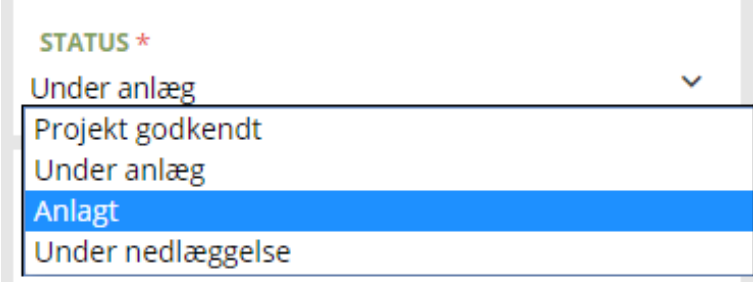

### **Hvordan anvendes attributten …….**

Denne attribut angiver status på en bygnings "liv" og attributten skifter værdi afhængig af byggesagens livscyklus i BBR.

### **Hvad gør producenten ………**

Producenten tildeler bygningen attributten "Anlagt", når det skønnes at bygningen er endelig opført, ellers bibeholdes attributten som angivet.

### **Hvad skal kommunen før data sendes til producent ……**

Før data klarmeldes til producent, gennemgår kommunen alle objekter der ikke har attributten "Anlagt" og opdaterer eventuelt denne.

### **Info:**

SDFE kan udfærdige en årlig liste for bygninger med attributværdier der er forskellig fra "Anlagt" og som ikke har ændret værdi i 3 år eller mere.

## Attributter der kræver en kommunal "efterbrænding"

### **Ad. 4 - BBRUUID:**

**GeoDK** - default *"ikke angivet"* **Geokoderen** - tildeler UUID ved geokodning **Producent** - bruger eksisterende vedreg.

#### **BBRUUID**

7033BD97-639E-4F98-ADF8-E8D0410A5047

### **Hvordan anvendes attributten……**

Denne attribut skaber en entydig reference mellem GeoDK og BBR (BBR-geokodning).

### **Hvad gør producenten ……**

#### Ved nye bygninger:

Hvis der er lavet et udpegningspunkt hvor der i attributten "KOMMENTAR" er angivet en UUID eller hvis der er lavet en bygning med en "GEOMETRISTATUS" - "Foreløbig" og attributten "BBRUUID" er udfyldt, så overføres uuid´en til den nye bygningsflade.

#### Ved tilbygninger:

Hvis der er lavet et udpegningspunkt eller en bygning med "GEOMETRISTATUS" - "Foreløbig", hvor attributten "BBRUUID" **ikke** er udfyldt, så lægges den nye bygning sammen med den eksisterende bebyggelse, såfremt den eksisterende bygning har en UUID og denne bibeholdes.

### **Hvad skal kommunen efter modtagelse af ajourførte data ……**

UFST udarbejder lister som skal gennemgås og rettes via Geokoderen. SDFE udarbejder tilhørende vejledninger.